# **pyiiif Documentation**

*Release 0.1.0*

**Tyler Danstrom**

**Jan 08, 2020**

# Contents:

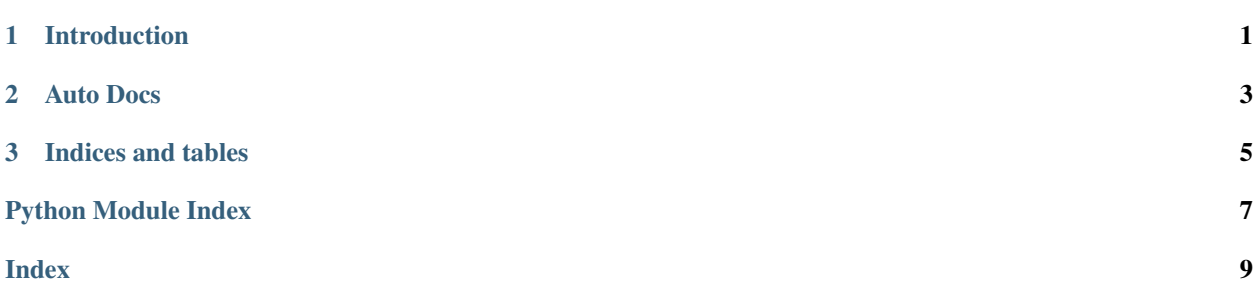

# CHAPTER 1

#### Introduction

<span id="page-4-0"></span>pyiiif is a library for working with

It provides a pythonic interface to generating IIIF Presentation API records. The purpose is to reduce the amount of typing required and reduce amount of errors in creating large numbers of IIIF records.

A person with a nominal amount of programming experience can create a IIIF record by simply typing the following:

And, you have a properly formatted IIIF Manifest record with the correct @context, @type and @id attributes as well as a a label and a description. The sequence list will be empty for now. From here, you just need to write the string into a dicitonary

# CHAPTER 2

#### Auto Docs

<span id="page-6-4"></span><span id="page-6-0"></span>pyiiif: Library code for working with the IIIF specifications

```
pyiiif.utils.convert_context_url_into_lookup(a_url)
     tries to look up a IIIF context url in the key value of the valid_contexts dict
```
If cannot find the url will return None else will return the right key for defining a context value on a record

:rtype None or str

```
pyiiif.utils.escape_identifier(identifier)
     Escapes a string identifier for inclusion in a URL
```
Parameters **identifier**  $(str)$  $(str)$  $(str)$  – The identifier to escape

Return type [str](https://docs.python.org/3/library/stdtypes.html#str)

Returns The identifier, escaped

```
pyiiif.utils.unescape_identifier(identifier)
     Unescapes a string escaped by \epsilonscape_identifier()
```
Parameters **identifier** ([str](https://docs.python.org/3/library/stdtypes.html#str)) – The escaped identifier

Return type [str](https://docs.python.org/3/library/stdtypes.html#str)

Returns The identifier, unescaped

<span id="page-6-2"></span>**exception** pyiiif.exceptions.**ParameterError** Raised when a IIIF Image API Parameter is incorrect

**\_\_init\_\_**

Initialize self. See help(type(self)) for accurate signature.

**with\_traceback**()

Exception.with\_traceback(tb) – set self.\_\_traceback\_\_ to tb and return self.

# CHAPTER 3

Indices and tables

- <span id="page-8-0"></span>• genindex
- modindex
- search

Python Module Index

<span id="page-10-0"></span>p

pyiiif, [3](#page-6-0) pyiiif.exceptions, [3](#page-6-2) pyiiif.utils, [3](#page-6-3)

#### Index

#### <span id="page-12-0"></span>Symbols

\_\_init\_\_ (*pyiiif.exceptions.ParameterError attribute*), [3](#page-6-4)

### C

convert\_context\_url\_into\_lookup() (*in module pyiiif.utils*), [3](#page-6-4)

### E

escape\_identifier() (*in module pyiiif.utils*), [3](#page-6-4)

#### P

```
ParameterError, 3
pyiiif (module), 3
pyiiif.exceptions (module), 3
pyiiif.utils (module), 3
```
## $\cup$

unescape\_identifier() (*in module pyiiif.utils*), [3](#page-6-4)

## W

with\_traceback() (*pyiiif.exceptions.ParameterError method*), [3](#page-6-4)